**V Congreso Nacional de Tecnologías de la Información Geográfica y III Congreso Internacional de Tecnologías de la Información Geográfica**

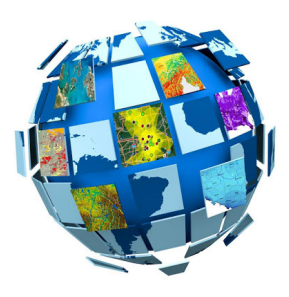

ID de la contribución : **15** Tipo : **no especificado**

# **Validación de un modelo de simulación de crecimiento urbano 2010-2020. Aplicación a la ciudad de Luján (Buenos Aires, Argentina)**

Validación de un modelo de simulación de crecimiento urbano 2010-2020. Aplicación a la ciudad de Luján (Buenos Aires, Argentina)

Dra. Noelia Principi Universidad Nacional de Luján Instituto de Investigaciones Geográficas nprincipi@unlu.edu.ar

Palabras clave: Simulación de crecimiento urbano, MOLUSCE (Modules Of Land Use Change Evaluation), Inteligencia Artificial, Autómatas Celulares, ciudad de Luján.

Introducción

La modelización de los procesos de expansión urbana ha adquirido especial importancia en los últimos años, principalmente como herramienta que permite estimar el impacto del crecimiento urbano futuro sobre el entorno. La temática está presente en la agenda internacional y según las consideraciones de Hábitat III se estima que para el 2030 un 60% de la población mundial vivirá en ciudades y el 95% de la expansión urbana se producirán en los países en desarrollo. Las medidas adoptadas por la "Agenda 2030" de la Organización de las Naciones Unidas (Naciones Unidas, 2016), incluyen el planteamiento de 17 "Objetivos de Desarrollo Sostenible" entre los que se encuentra lograr "ciudades y comunidades sostenibles" , resaltando la importancia de abordar la problemática del crecimiento urbano incontrolado, especialmente en los países en desarrollo, con infraestructuras y servicios inadecuados y/o sobrecargados.

El trabajo presenta la aplicación y validación de un modelo de simulación de crecimiento urbano 2010-2020 basado en inteligencia artificial y autómatas celulares, en la ciudad de Luján (Buenos Aires).

Se utiliza la herramienta MOLUSCE (Modules Of Land Use Change Evaluation) desarrollada especialmente para el análisis de cambios en el uso de suelo, disponible en el Sistema de Información Geográfica (SIG) libre QGIS 2.18, detallando las diferentes etapas metodológicas del modelado y su validación a través de estadísticos Kappa.

Modelo de simulación de crecimiento urbano con MOLUSCE en QGIS

La herramienta MOLUSCE (Modules for Land Use Change Evaluation) fue diseñada especialmente para analizar, evaluar, modelizar y simular cambios y escenarios futuros de uso del suelo. En este trabajo se la utiliza para la aplicación y validación del modelado de expansión urbana 2010-2020 en Luján, a partir de una Red Neuronal Artificial (RNA) y Autómatas Celulares (AC). A continuación se presentan los métodos y algoritmos utilizados, que fueron detallados por Asia Air Survey y NextGIS (2014).

El primer procedimiento consiste en la normalización de las variables explicativas a partir del puntaje Z [1]:

## [1]  $Z = (X-X)/σ$

donde Z es la variable normalizada; X la variable considerada, X ̅ la media de X y σ la desviación estándar de X.

Luego, se realiza el análisis de cambios de usos del suelo en dos tiempos, denominados tiempo 1 (T1) y tiempo 2 (T2), con el objetivo de calcular la superficie y localización de los cambios. Se realiza una matriz de transición que calcula la superficie ocupada por cada uso en T1 y T2, obteniendo valores de superficie y porcentuales de cambio. Es fundamental identificar estas tendencias porque es la base sobre la que se realiza la proyección

futura, que considera el mismo rango de tiempo.

A partir de variables de entrada consideradas como factores de cambio, se aplica la Red Neuronal Artificial (RNA) perceptrón multicapa (Figura 1) que utiliza capas de entradas, capas ocultas y capa de salida, compuestas por una serie de neuronas que se encargan de recibir, procesar y enviar datos hacia otras neuronas a partir de un flujo de información unidireccional que se activa al recibir información de la capa anterior, ponderarla, sumarla y luego a partir de una función de activación se producen las salidas de la neurona, es decir, la predicción (Mas, 2017).

Figura 2. Representación de un perceptrón multicapa. Fuente: Mas, J.F. 2017:56 (adaptación)

En la figura, X son las capas de entrada (variables explicativas); wji, el peso de conexión entre la capa, o neurona, de entrada i y la capa o neurona oculta j; wkj, el peso de conexión entre la neurona oculta j y la neurona de salida k; y el peso wj0 se considera como un peso asociado con una neurona ficticia con un valor de salida igual a 1. Debajo aparecen representados el símbolo de sumatoria, que corresponde a la función de red, y el de la función sigmoidea, que corresponde al procedimiento de activación.

Las conexiones entre las neuronas se modelan mediante pesos numéricos que establecen el grado de correlación, a su vez estos pesos son ajustados durante la etapa de entrenamiento de la red y luego cada neurona envía a las neuronas de la siguiente capa un valor conocido como valor de activación.

Durante el entrenamiento de la RNA, se utiliza un algoritmo de aprendizaje que tiene la capacidad autónoma para analizar la precisión alcanzada, y realizar su propia validación del modelo, almacenando la mejor red neuronal en la memoria, utilizando un algoritmo de retropropagación clásico el procedimiento de aprendizaje. La corrección de pesos se realiza como [2]:

#### [2] w (n+1)=r*dw (n)+m*dw (n-1)

donde w es un vector de pesos de neuronas, dw es un vector de cambios de pesos, n es un número de iteración, r es la tasa de aprendizaje, m es el momento. Se utiliza un aprendizaje en línea estocástico, seleccionando una muestra aleatoria del conjunto de aprendizaje y los pesos de la red se van actualizando durante el entrenamiento.

El error de ajuste es el error cuadrático medio de las salidas parciales de la red [3]:

 $[3]$  E=  $(t_i - o_i)/d$ 

donde E es un error de muestra, t\_i es el valor objetivo de una neurona de salida para una muestra determinada, o\_i es el valor de salida real de la neurona, d es el recuento de neuronas de salida.

Así, se obtiene diferente información sobre el aprendizaje: un gráfico de los errores cuadrados medios, el error general de validación mínima que considera el mejor resultado obtenido por la red y la precisión global delta que es la diferencia entre el error de validación mínimo y el error de validación actual.

Luego, se continúa con el modelado a partir de los Autómatas Celulares (AC) utilizando los datos de entrada correspondiente al T2 de donde obtiene la información sobre las categorías actuales de usos del suelo, las variables explicativas y el modelo resultado de la RNA.

El modelo predictor basado en AC considera las probabilidades de cambio según le la matriz de transición y realiza el recuento de celdas que deben cambiarse para cada clase de transición; escanea las celdas vecinas y calcula los potenciales de transición. De esta manera, las celdas logran una evolución, según una determinada expresión matemática, que es sensible a los estados de las células vecinas a través de una regla de transición local. Existen diferentes tipos de análisis de vecindad. En MOLUSCE se utiliza la vecindad de Moore que considera todas las celdas que rodean a la central, con diferentes proximidades desde (Figura 2).

### Figura 2. Vecindad de Moore con diferentes proximidades Fuente: Elaboración personal

Para cada clase de transición, el modelo busca las transiciones más probables realizando un recuento de celdas con la mayor confianza y cambia la categoría de las mismas según corresponda. Al final de cada iteración del modelo, que corresponde a 1 año de crecimiento, las celdas con mayor potencial de transición se transforman en urbanas, dando lugar al mapa final que muestra el modelo se simulación de crecimiento urbano futuro. Como paso final se realiza la validación del modelo, se verifica la precisión de la simulación a partir de estadísticas Kappa que permiten establecer la correspondencia de los resultados con la siguiente característica:

#### [4] -1≤k ≥1

Si el valor de Kappa es cercano a 1 indica mayor nivel de correspondencia (Landis y Koch, 1977), como indica la siguiente escala de valoración (Tabla 1):

Valor de Kappa Grado de acuerdo < 0,00 Pobre 0 – 0.20 Leve 0,21 – 0,40 Aceptable 0,41 – 0,60 Moderado

0,61 – 0,80 Considerable 0,81 - 1 Excelente

Tabla 1. Grado de acuerdo del índice Kappa

La validación computacional del modelo utiliza tres estadísticas de Kappa. El índice Kappa general mide la correspondencia del mapa resultado de la simulación con el mapa de validación y se define como [5]:

 $[5]$  k=  $(P(A)-P(E))/(1-P(E))$ 

El índice Kappa localización mide la similitud de la asignación espacial de las categorías en los dos mapas comparados y se define como [6]:

 $[6]$  k\_loc=  $(P(A)-P(E))/(P_{max}-P(E))$ 

El índice Kappa histograma se calcula directamente desde los histrogramas de los mapas y mide la similitud cuantitativa de los dos mapas comparados. Se define como [7]:

 $[7]$  k\_h=  $(P$ \_max-P(E))/(1-P(E))

donde:

 $P(A)= n\Sigma_{i}(i=1)^{n}c\boxtimes p_{i}$ ii

 $P(E)= n \sum_{i=1}^{\infty} (i=1)^{n} c \mathbb{Z} p_{i} i T p_{i} T i$ 

P\_max=  $n \sum (i=1) \hat{c} \boxtimes min(p(iT)) \boxtimes p_t$ 

p\_ii son los valores de la diagonal principal, P\_iT el total de las observaciones en la fila i, p\_Ti el total de observaciones en la columnas i, n el total de píxeles del área de estudio y c la cantidad de filas de la matriz de cruce tabular.

Con esto culmina el proceso de aplicación y validación del modela de simulación del crecimiento urbano, automatizado en QGIS.

Aplicación a la ciudad de Luján

Luján (Figura 3) es una ciudad de tamaño intermedio que, según datos del último Censo Nacional de Población, Hogares y Viviendas en el año 2010, contaba con 78.346 habitantes. Se encuentra a 68 km de la Ciudad Autónoma de Buenos Aires pero si consideramos su mancha urbana, es decir, la ciudad desde un punto de vista físico como aglomeración, se encuentra separada a solo 2 km del extremo del corredor Oeste del Gran Buenos Aires (Humacata, 2017). La ciudad, en constante expansión, forma parte de la Región Metropolitana de Buenos Aires con un gran dinamismo, característico de las aglomeraciones de tamaño intermedio en el país.

Figura 3. Imagen satelital de la ciudad de Luján.

Fuente: Elaboración personal en base a imagen satelital Sentinel-2B. European Space Agency. 04/03/2020. Falso color urbano (12, 11, 4).

Los pasos metodológicos desarrollados en MOLUSCE para obtener el escenario futuro de expansión urbana en Luján al año 2020 y la validación del modelo se presentan a continuación.

Datos de entrada

Se utilizaron los mapas de uso del suelo T1 y T2, años 2000 y 2010, que fueron realizados y facilitados por Humacata (2017) a partir de una clasificación digital y visual de imágenes satelitales Landsat 5 (sensor TM) con fechas 11/01/2000 y 8/12/2010 respectivamente, y un pixel de 20 metros de lado (Figura 4).

Figura 4. Uso del suelo urbano en Luján a) T1: Urbano 2000. a) T2: Urbano 2010 Fuente: Humacata (2017) Factores de cambio

Luego, se incorporan los criterios espaciales impulsores o limitantes de cambio (Figura 5):

Distancia al área urbana 2010 Distancia a las áreas complementaria del Código de Ordenamiento Urbano Distancias a vías de comunación Pendiente del terrero - Áreas protegidas y de recreación Uso del suelo urbano disperso

Figura 5. Factores de cambio considerados

Evaluación de la correlación Se utiliza el coeficiente de Pearson. Los valores pueden oscilar entre -1 y 1. Los resultados se presentan en la tabla 2.

Figura 6. Matriz de correlación

Los resultados se alejan de -1 y 1, si se acercaran estaríamos ante la presencia variables explicativas muy parecidas. En este caso la diversidad indica que existirá influencia de todas las variables al momento de la predicción.

Áreas y mapa de cambios de usos del suelo (urbano y no urbano)

Se realiza el análisis de cambios entre usos del suelo a través de estadísticas básicas y la matriz de transición que arroja valores entre 0 y 1, indicando probabilidad de cambio de "no urbano" (valor 0) a "urbano" (valor 1) en kilómetros cuadrados (Figura 7) y luego se obtiene el mapa de cambios 2000-2010 (Figura 8).

Figura 7. Estádistícas básicas (a) y matriz de transición (b)

Figura 8. Mapa de cambios 2000-2010

Modelo de transición: resultado del entrenamiento de la red neuronal artificial Se seleccionaron aleatoriamente 5000 puntos de muestra que se utilizarán para la calibración y validación del modelo, se definió una vecindad de 1 (3x3), el ritmo e impulso de aprendizaje de 0.005, el número de iteraciones en 10000 y la cantidad de capas ocultas en 8. La Figura 9 presenta el resultado del entrenamiento de la red neuronal que arrojó un error global menor a 5% (0,05) y un índice Kappa general de 0,90.

Figura 9. Entrenamiento de la red neuronal artificial en MOLUSCE

Simulación de uso del suelo de expansión urbana al 2020 Se aplica el modelo predictor de AC para obtener el mapa de uso del suelo urbano al año 2020 (Figura 10). Una vez finalizada la proyección, es posible validar el modelo.

Figura 10. Modelo de simulación de expansión urbana al 2020

#### Validación de la simulación

Se realizó la validación con el mapa de uso del suelo urbano real del 2020 (Figura 11) y se obtuvo una correspondencia entre el mapa simulado y el mapa real de 94,59% y un índice Kappa de 0.87 lo que indica un muy buen resultado en la simulación y permite considerar que este modelado resultó óptimo para realizar la simulación en Luján al 2020, y brinda seguridad para realizar una nueva simulación al 2030 (Figura 12).

Figura 11. Mapa de uso del suelo urbano real 2020

Figura 12. Resultado de la validación

Conclusiones

La implementación de modelos de simulación para la predicción de escenarios urbanos futuros, que se encuentren correctamente validados, se presentan como una excelente herramienta de apoyo a las decisiones espaciales en el marco del ordenamiento territorial, ya que a partir de estos se generan nuevos conocimientos que permiten avanzar en la elaboración de propuestas que favorezcan la planificación territorial a escala local. La combinación del modelado basado en una RNA y AC, permitió la generación de un escenario futuro de expansión urbana en la ciudad de Luján, evidenciando valores de crecimiento altos, en correspondencia con el gran dinamismo que tienen las aglomeraciones de tamaño intermedio en el país. La validación realizada arrojó resultados de concordancia muy altos, siendo alentador para la aplicación futura de este modelado.

## Referencias citadas

Asia Air Survey y NextGIS. (2014). Molusce. Modules for Land Use Change Evaluation. Recuperado de https://wiki.gis-lab.info/w/Landscape\_change\_analysis\_with\_MOLUSCE\_-\_methods\_and\_algorithms Humacata, L. (2017). Análisis espacial de los cambios de usos del suelo en partidos de interfase urbano-rural de la Región Metropolitana de Buenos Aires, en el periodo 2000-2010, mediante la aplicación de Tecnologías de la Información Geográfica. (Tesis de Maestría). Universidad Nacional del Centro de la Provincia de Buenos Aires, Azul.

Landis J.R., Koch G.G. (1977). The measurement of observer agreement for categorical data. Biometrics. 33,159- 174.

Lara, F. (2011). Fundamentos de redes neuronales artificiales. México: Laboratorio de Cibernética Aplicada-Centro de Instrumentos-Universidad Autónoma de México.

Naciones Unidas. (2016). Objetivos del desarrollo sostenible 17 objetivos para transformar el mundo.

Naciones Unidas – Habitat. (2016). Urbanization and Development: Emerging Issues. World Cities Report 2016. Nairobi.

Mas, J.F. (comp).(2017). Análisis y modelación de patrones y procesos de cambio. México: Centro de Investigaciones en Geografía Ambiental - Universidad Nacional Autónoma de México.

Primary author(s) : Dr PRINCIPI, Noelia (Universidad Nacional de Luján)

**Presenter(s) :** Dr PRINCIPI, Noelia (Universidad Nacional de Luján)

**Clasificación de la sesión :** E-2. Modelización espacio-temporal

**Clasificación de temáticas :** E-2. Modelización espacio-temporal